NOTE TECHNIQUE

# **Calcul des activités ioniques dans une solution aqueuse Programme ACTIVE pour IBM-PC et compatibles**

J.P. MONTOROI (l), M. RIEU (2)

(1) *Pédologue ORSTOM* - *BP 1386 - Dakar - Sénégal - (2) Pc!dologue ORSTOM - 70, route d'Aulnay - 93140 Bondy* 

## 1. GÉNÉRALITÉS

Le calcul proposé ici a pour objet d'établir simplement, mais avec une bonne précision, l'activité des ions libres dans une solution aqueuse dont la force ionique n'excède pas 0.1. Il est conçu avant tout pour le traitement des données brutes fournies par le laboratoire après dosage des ions majeurs dans les eaux naturelles.

On ne cherche pas à calculer une distribution exhaustive tenant compte de toutes les espèces possibles en solution : on néglige les paires d'ions formées avec OH- et l'on admet que pour une force ionique inférieure à 0.1, la totalité de Na, K et Cl sont sous la forme libre Na+, K+ et Cl-. On considère que si l'on tient compte des paires d'ions majeures : CaCO<sub>3</sub>°, MgCO<sub>3</sub>°, CaHCO<sub>3</sub><sup>+</sup>, MgHCO<sub>3</sub><sup>+</sup>, H<sub>2</sub>CO<sub>3</sub>°, CaSO<sub>4</sub>°, MgSO<sub>4</sub>°, la correction obtenue sur les concentrations totales de Ca, Mg, SO<sub>4</sub>, HCO<sub>3</sub> et CO<sub>3</sub> est suffisante pour déterminer avec une bonne précision les concentrations des ions libres correspondants. On fait l'approximation que les paires d'ions non chargées ont un cœfficient d'activité égal à 1 et que les paires d'ions monovalentes ont un cœfficient d'activité sensiblement égal à celui de HCO<sub>3</sub><sup>-</sup> (HELGESON, 1969).

#### **1.1. Eléments du calcul**

**-** On dispose des concentrations totales (molalités) de : K<sup>+</sup>, Na<sup>+</sup>, Ca<sup>++</sup>, Mg<sup>++</sup>, Cl<sup>-</sup>, SO<sub>4</sub><sup>--</sup> et du pH ou de la pCO<sub>2</sub>. - On cherche à déterminer la molalité et l'activité des 18 espèces **: COz,** H\$ZOs',HCOs-, Cos--, **H+ ,** OH-, K **+ ,** Na+, Ca+ **+ ,** Mg + **+ , Cl-, SOd-',** CaHCOs **+ ,** MgHCOs **+ ,** CaCOs", CaSO<sub>4</sub>°, MgCO<sub>3</sub>°, MgSO<sub>4</sub>°. - On dispose des 17 équations suivantes :

(les valeurs et références des constantes thermodynamiques proviennent de **FRITZ, 1975).** 

**EQUILIBRES DE DISSOCIATION** 

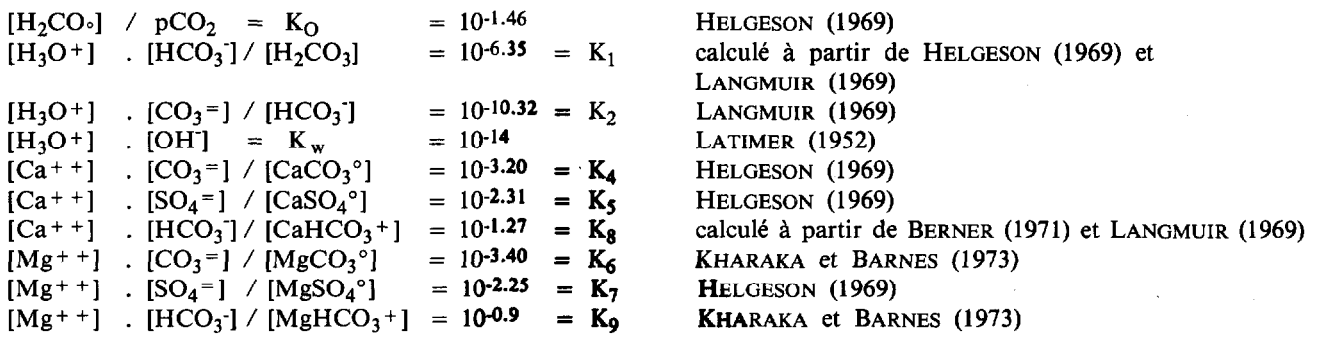

*Cah. ORSTOM, s&. Pédol., vol. XXIII, no 2. 1987: 133-130 133* 

**CONVERSATION DE MASSE** 

 $K_t = K^+$  $Na_t = Na^+$  $CI_t = CI$  $Ca_t = Ca^{++} + CaCO_3^{\circ} + CaSO_4^{\circ} + CaHCO_3^+$  $M_{g_1} = Mg^+ + + MgCO_3^{\circ} + MgSO_4^{\circ} + MgHCO_3^+$  $SO_{4t} = SO_4 = + CaSO_4^{\circ} + MgSO_4^{\circ}$ 

#### **ELECTRONEUTRALITÉ**

2.  $(Ca^{++} + Mg^{++} - SO_4 = -CO_3=) + K^+ + Na^+ + H^+ + CaHCO_3^+ + MgHCO_3^+ - HCO_3^ OH - Cl = 0.$ 

pc02 ou pH étant connu, on a à résoudre un système de 17 équations à **17** inconnues.

#### 1.2. **Organisation du calcul**

L'activité des ions libres est obtenue en multipliant la concentration de ces derniers par leur cœfficient d'activité. Le cœefficient d'activité est calculé avec l'expression de **DEBYE** et **HÜCKEL.** Dans cette expression apparaît la force ionique de la solution étudiée.

La détermination de la force ionique requiert la connaissance préalable des concentrations de toutes les espèces chargées. Or ces concentrations ne peuvent être déterminées qu'à la suite du calcul de la distribution des espèces totales en paires d'ions et ions libres. Mais le calcul de cette distribution suppose connus les cœfficients d'activité.

Le calcul est donc apparemment insoluble.

On le résout par approximations successives (ou itérations convergentes) (1) :

**a) FORCE IONIQUE** 

*Etape 1* 

On fixe arbitrairement la force ionique  $I = 0$ ; ce qui implique que les cœfficient d'activité  $Y_i = 1$ .

— on calcule une première distributio

- on en déduit un premier jeu de concentrations et activités des ions libres,

- on calcule une première force ionique Il.

*Etape 2* 

*-* on calcule les cœfficients d'activité en utilisant Il,

— on calcule une deuxième distributio

- on en déduit un deuxième jeu de concentrations et activités des ions libres,

- on calcule une deuxième force ionique 12.

Les calculs sont répétés jusqu'à ce que la condition de convergence sur la force ionique soit réalisée :  $I_1^{1/2} - I_1^{1/2}$  1  $\leq 0.00$ 

$$
I_1^{1/2}
$$

Le calcul de distribution proprement dite est donc répété à chaque itération sur la force ionique. Il consiste en deux boucles de calcul imbriquées, l'une destinée à déterminer la pCO<sub>2</sub> ou le pH et les concentrations des espèces carbonatées, l'autre à « ventiler » les concentrations totales de  $CO_1^-$ ,  $HCO_1^-$ ,  $Ca^{++}$ ,  $Mg^{++}$  et  $SO_4^-$  en ions libres et paires d'ions.

b) PCO, (OU **PH)** ET ESPÈCES CARBONATÉES

pH étant connu, le calcul est initialisé avec une pCO<sub>2</sub> arbitraire (10<sup>-3</sup>). Si c'est la pCO<sub>2</sub> qui est donnée initiale ment, le calcul est initialisé avec un pH arbitraire (6.5.

On en déduit les activités des espèces carbonatées correspondant à la valeur arbitraire de pCO<sub>2</sub> ou pH :

<sup>-</sup>  (1) Les algorithmes utilisés dans ce calcul sont une adaptation de ceux que DUFEY et *al.* (1979) utilisent dans le sous-programme « EQUSOL » **du programme « SOPREC » (FORTRAN IV).** 

 $[H_3O^+] = 10^{-pH}$  $[H_2CO_3] = K_0$ .  $pCO_2$  $[HCO<sub>3</sub>] = K<sub>1</sub>$ .  $[H<sub>2</sub>CO<sub>3</sub>] / [H<sub>3</sub>O<sup>+</sup>]$  $[CO_3^-] = K_2$ .  $[HCO_3^-] / [H_3O^+]$  $[OH^-]$  =  $K_w / [H_3O^+]$ 

Les valeurs ainsi calculées ne sont pas réalistes. Elles sont toutefois utilisées dans un premier temps pour le calcul de la distribution des paires d'ions. Toutes les espèces étant ainsi déterminées, on calcule le bilan électrique  $EN_1$ .

- On incrémente ensuite pH ou log pCO<sub>2</sub> de + 0.5 et on répète le calcul. On en déduit un bilan électrique EN<sub>2</sub>. \* Si EN<sub>2</sub> est d'un signe différent de EN<sub>1</sub>, on répète le calcul avec des incréments successifs de  $-$  0.1 jusqu'à un deuxième changement de signe.
- \* Si EN<sub>2</sub> est du signe de EN<sub>1</sub>, mais plus petit, on répète le calcul avec des incréments successifs de + 0,5 jusqu'à obtention du changement de signe. On est alors ramené au cas précédent.
- \* Si EN<sub>2</sub> est du signe de EN<sub>1</sub>, mais plus grand, on répète le calcul avec des incréments successifs de  $-0.5$ jusqu'à obtention du changement de signe. On est alors ramené au premier cas.

Un deuxième changement de signe de EN étant obtenu, on répète encore le calcul en divisant l'incrément utilisé par  $-5$  jusqu'à un 3<sup>c</sup> changement de signe, etc., jusqu'au 5<sup>c</sup> changement de signe. pH ou pCO<sub>2</sub> est déterminé à 0.0008 unités près :

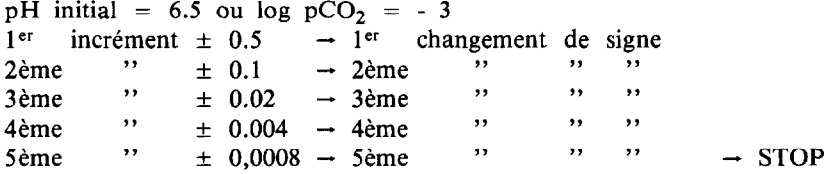

#### C) **PAIRES D'IONS**

Au sein de chaque itération sur  $pH/pCO<sub>2</sub>$ , on calcule les concentrations des paires d'ions :  $[CO<sub>3</sub>^-]$  et  $[HCO<sub>3</sub>^-]$  ont été déterminés à la suite de l'incrémentation de pH ou pCO<sub>2</sub>.

On utilise une boucle de calcul convergente :

$$
[CaSO_{4}^{\circ}] = [Ca_{1}^{+1}] \cdot [SO_{4j-1}] \ / K_{5}
$$
\n
$$
[CaCO_{3}^{\circ}] = [Ca_{1}^{+1}] \cdot [CO_{3}^{-}] \ / K_{4}
$$
\n
$$
[CaHCO_{3}^{+}] = [Ca_{1}^{+1}] \cdot [HCO_{3}] \ / K_{8}
$$
\n
$$
Ca_{piij} = [CaSO_{4}^{\circ}] + [CaCO_{3}^{\circ}] + [CaHCO_{3}^{+}] \ / \gamma HCO_{3}
$$
\n
$$
Ca_{j}^{+} + = Ca_{t} / (1 + \frac{Ca_{pij}}{Ca_{1}^{+1}}) \text{ et } [Ca_{j}^{+} + ] = \gamma Ca \cdot Ca_{j}^{+} + \frac{Ca_{1}^{+1}}{Ca_{1}^{+1}} \cdot [MgSO_{4}^{\circ}] = [Mg_{1}^{+} + 1] \cdot [SO_{4j-1}^{+}] \ / K_{7}
$$
\n
$$
[MgCO_{3}^{\circ}] = [Mg_{1}^{+} + 1] \cdot [CO_{3}^{-}] \ / K_{6}
$$
\n
$$
[MgHCO_{3}^{+}] = [Mg_{1}^{+} + 1] \cdot [HCO_{3}^{-}] \ / K_{9}
$$
\n
$$
[MgHCO_{3}^{+}] = [Mg_{3}^{+} + 1] \cdot [HCO_{3}^{-}] \ / K_{9}
$$
\n
$$
[Mg_{pi}^{+} + = M_{gt} / (1 + \frac{Mg_{pij}}{Mg_{1}^{+1}}) \text{ et } [Mg_{j}^{+} + ] = \gamma Mg \cdot Mg_{j}^{+} + \frac{Mg_{j}^{+} + 1}{Mg_{1}^{+} + 1} \cdot SO_{4ij} = [CaSO_{4}^{\circ}] + [MgSO_{4}^{\circ}]
$$
\n
$$
SO_{4j}^{-} = SO_{4t} / (1 + \frac{SO_{4pij}}{SO_{4j-1}}) \text{ et } [SO_{4j}^{-}] = \gamma SO_{4} . SO_{4j}^{-}
$$

Lors du premier passage, on ne dispose pas de valeurs de (Ca  $\dagger$   $\dagger$ ], [Mg  $\dagger$   $\dagger$ ] et [SO $\ddot{i_{i-1}}$ ]. On utilise les concer trations totales ( $\gamma$  est égal à 1).

De même, le cœfficient d'activité de HCO<sub>3</sub>- utilisé pour le calcul de l'activité des paires d'ions chargées est égal à 1 lors du premier passage. Par la suite, on a :

CaHCO<sub>3</sub><sup>+</sup> = [CaHCO<sub>3</sub><sup>+</sup>] /  $\gamma$ HCO<sub>3</sub><sup>-</sup>

et MgHCO<sub>3</sub>+ = [MgHCO<sub>3</sub>+] /  $\gamma$ HCO<sub>3</sub>.

Par contre, le cœfficient d'activité des paire d'ions non chargées est toujours égal à l'unité et on a :  $CaCO<sub>3</sub>° = [CaCO<sub>3</sub>°]$ ,  $MgCO<sub>3</sub>° = [MgCO<sub>3</sub>°]$ .

Au sein d'une même boucle du calcul de pH ou pCO<sub>2</sub>, l'ensemble de calcul des paires d'ions est répété jusqu'à ce que chaque sous-ensemble (Ca, Mg, SO<sub>4</sub>) fournisse deux calculs successifs identiques de Ca<sub>i</sub>+ +, Mg<sub>i</sub>+ +, et SO<sub>4</sub>;.

*Cah. ORSTOM, s&. Pédol., vol. XXIII, no 2, 1987 : 133-150* 135

On dispose alors d'une estimation cohérente (du point de vue de la masse mais pas nécessairement de la charge électrique) de HCO<sub>3</sub>-, CO<sub>3</sub>--, OH-, H<sub>3</sub>O+, Ca++, Mg++, CaHCO<sub>3</sub>+, MgHCO<sub>3</sub>+, SO<sub>4</sub>--. Par ailleurs, Cl-, Na+ et K+ sont connus. On peut alors calculer le bilan électrique EN et retourner au début de la boucle de calcul de pH ou  $pCO<sub>2</sub>$  pour une nouvelle incrémentation.

Le pH ou la pCO<sub>2</sub> ayant été déterminé avec la précision prévue, on a une distribution cohérente du point de vue de la masse et de la charge. Toutefois, les coefficients d'activité utilisés ne sont pas nécessairement exacts tant que la force ionique n'est pas déterminée avec précision. A l'issue de la boucle sur pH ou pCO<sub>2</sub>, on retourne au début de la boucle force ionique pour une répétition générale des calculs jusqu'à ce que le test de convergence de la force ionique soit positif.

## 2. INSTRUCTIONS D'UTILISATION POUR IBM-PC ET COMPATIBLES

#### 2.1. **Chargement du programme**

**Après** s'être placé sous système MS-DOS, charger l'utilitaire GWBASIC. Retirer la disquette système et introduire la disquette source dans le lecteur A. Charger en mémoire le programme ACTIVE.

#### 2.2. **Exécution du programme**

#### **2.2.1.** INTRODUCTION DES DONNÉES INITIALES

Lancer l'exécution : le message « Donner un nom de référence à la solution aqueuse prélevée (en 20 caractères maximum) » s'affiche à l'écran. Après réponse, succède un second message : « CALCUL A pH OU A pCO<sub>2</sub> FIXE ? Taper votre option (1 ou 2) ».

Répondre en donnant le numéro de l'option choisie (suivi de [RETURN]), selon que l'on souhaite effectuer le calcul avec un pH donné ou une pc02 donnée (toute autre information entrée provoque la reformulation de la question). La valeur de ce pH ou de cette  $pCO<sub>2</sub>$  est alors demandée à l'écran : l'écrire et frapper [RETURN]. Pour la pCO<sub>2</sub>, une étape intermédiaire tient compte du fait qu'elle peut être exprimée, soit sous forme décimale, soit sous la forme 10-x : dans le premier cas taper 1 et entrer la valeur numérique, dans le second cas taper 2 et introduire uniquement la valeur de X (réitération de la demande si mauvaise frappe du  $N^{\circ}$  de l'option).

Le message qui apparaît ensuite annonce l'introduction des concentrations totales d'anions et de cations, exprimées soit en moles/l, soit en meq/l, soit en g/l (unités les plus couramment utilisées pour les analyses d'eau). Les messages K t = ?, Na t = ?, Ca t = ?, Mg t = ?, Cl t = ?, SO<sub>4</sub> t = ?, s'affichent successivement en frappant la touche [RETURN] : à chaque interrogation, entrer la valeur numérique de la concentration correspondante (en conservant toujours la même unité).

Si les concentrations totales ne sont pas exprimées en moles/l, le programme les convertit ensuite automatiquement. Pour cela, introduire le numéro correspondant à l'unité utilisée lors de l'étape précédente, à savoir 1 pour moles/1, 2 pour meq/1 ou 3 pour  $g/1$  (1).

Le jeu de données initiales, exprimées en moles/l, s'affiche directement à l'écran. Si l'on désire imprimer ces données, taper la lettre « 0 » (mettre l'imprimante en position « ON LINE », si ce n'était déjà fait).

#### 2.2.2. DÉROULEMENT DU CALCUL

A chaque commencement d'une boucle générale de calcul (convergence de la force ionique = lignes 1320 à 2530), un symbole « # » s'affiche au-dessous de l'indication « Début d'une itération signalée par le signe # ». Il faut compter 2 à 4 itérations pour le traitement d'une eau naturelle. A l'issue de la dernière boucle, le nombre d'itérations exécutées est affiché. La durée moyenne d'un calcul, sans impressions, est de l'ordre d'une dizaine de secondes sur IBM-PC.

<sup>(1)</sup> Une des fonctions du programme est de rechercher les molalités de HCO<sub>3</sub>- et CO<sub>3</sub>- en équilibre avec pH et pCO<sub>2</sub> et telles que l'on ait :

 $K^+$  + Na<sup>+</sup> + 2Ca<sup>++</sup> + 2Mg<sup>++</sup> = Cl<sup>+</sup> + 2SO<sub>4</sub><sup>+</sup> + HCO<sub>3</sub><sup>+</sup> + 2CO<sub>3</sub><sup>--</sup>.

On doit donc introduire des données initiales telles que :

 $K^+$  + Na<sup>+</sup> + 2Ca<sup>+ +</sup> + 2Mg<sup>+ +</sup>  $\geq$  Cl + 2SO<sub>4</sub>. Si tel n'est pas le cas, devant l'impossibilité de calculer HCO<sub>3</sub><sup>-</sup> + 2CO<sub>3</sub><sup>-</sup> < 0, le calcul sera abandonné avec le message d'erreur : PAS DE CONVERGENCE DE L'ÉLECTRONELJTRALITÉ.

#### *2.2.3.* SORTIE DES RÉSULTATS

Tous les résultats sont stockés automatiquement dans un fichier séquentiel dont le nom est la référence donnée en début d'exécution (attention, seuls les 8 premiers caractères sont pris en compte). Le fichier est créé sur l'unité par défaut (lecteur A ou disque dur s'il existe), soit sur la disquette source si elle est restée dans le lecteur A, soit sur toute autre disquette formatée, placée dans ce lecteur.

Les résultats peuvent être affichés et/ou imprimés selon la réponse aux options proposés à l'écran. Ils sont répartis en deux rubriques principales :

#### *Distribution des espèces, exprimees en molalités et en activité.*

## *Caractéristiques de 1: solution :*

pH, pCO<sub>2</sub>, force ionique, SAR, résidu sec, Kps et produit ionique de la calcite et du gypse, bilan électrique. Le SAR mé/1 est calculé à partir des molalités totales de Na, Ca et Mg par la relation : SAR mé/1 = 10-1.5  $\times$  Na.(Ca + Mg)<sup>-1/2</sup>. Le SAR activités est calculé par une relation identique mais à partir des activités Na, Ca et Mg (RIEU, 1980). La conductivité électrique (EC) est calculée par la relation I =  $0.0127 \text{ EC} - 0.003$  (GRIFFIN et JURINAK, 1973), l'activité de l'eau (AW) par AW =  $1 - 0.0331 \times I$  (valable our  $0 < I < 1$ ; extrait du diagramme de a<sub>w</sub>/vm de ROBINSON et STOCKES, 1959) et la pression osmotique (PO) par PO = 1.403.147,5  $\times$ In AW (valable pour  $T = 25^{\circ}C$ ; BOURRIE et PEDRO, 1979).

# 3. IDENTIFICATION DES VARIABLES UTILISÉES (92)

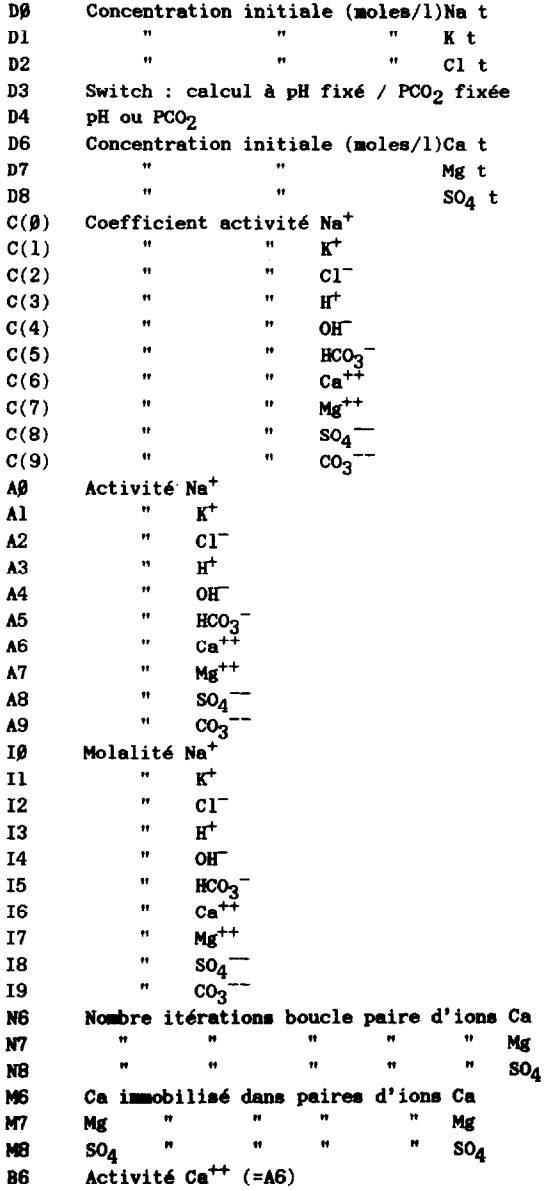

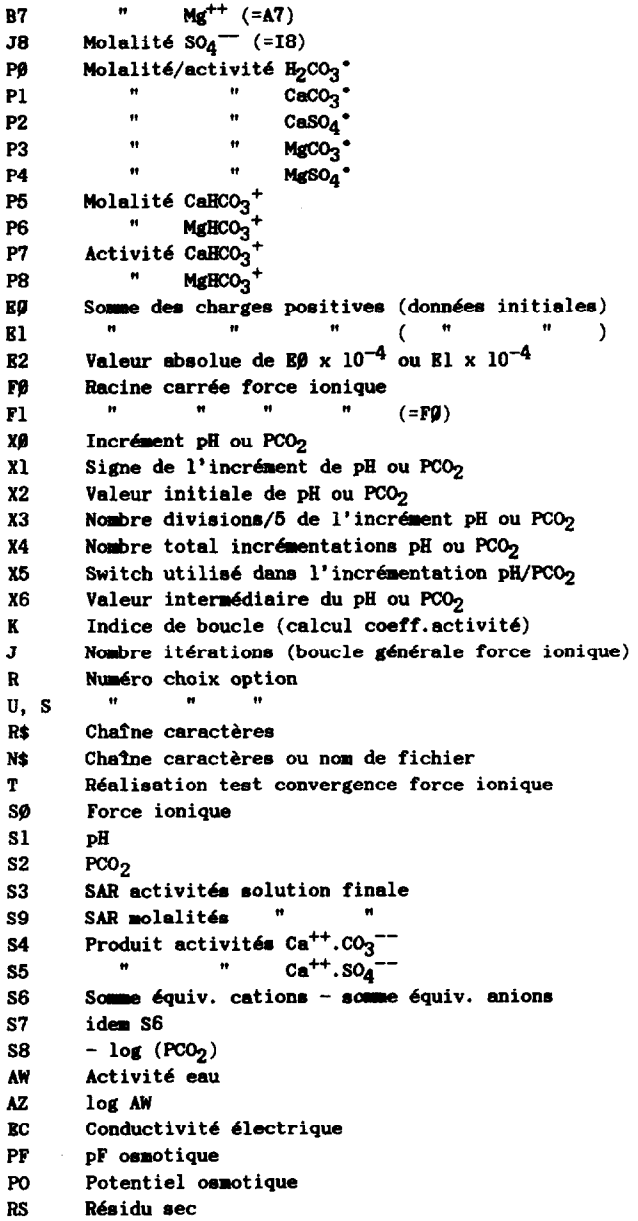

 $\mathbf K$  $\pmb{\mathrm{J}}$  $\mathbf R$ 

 $\mathbf T$ 

#### 4. ORGANIGRAMME

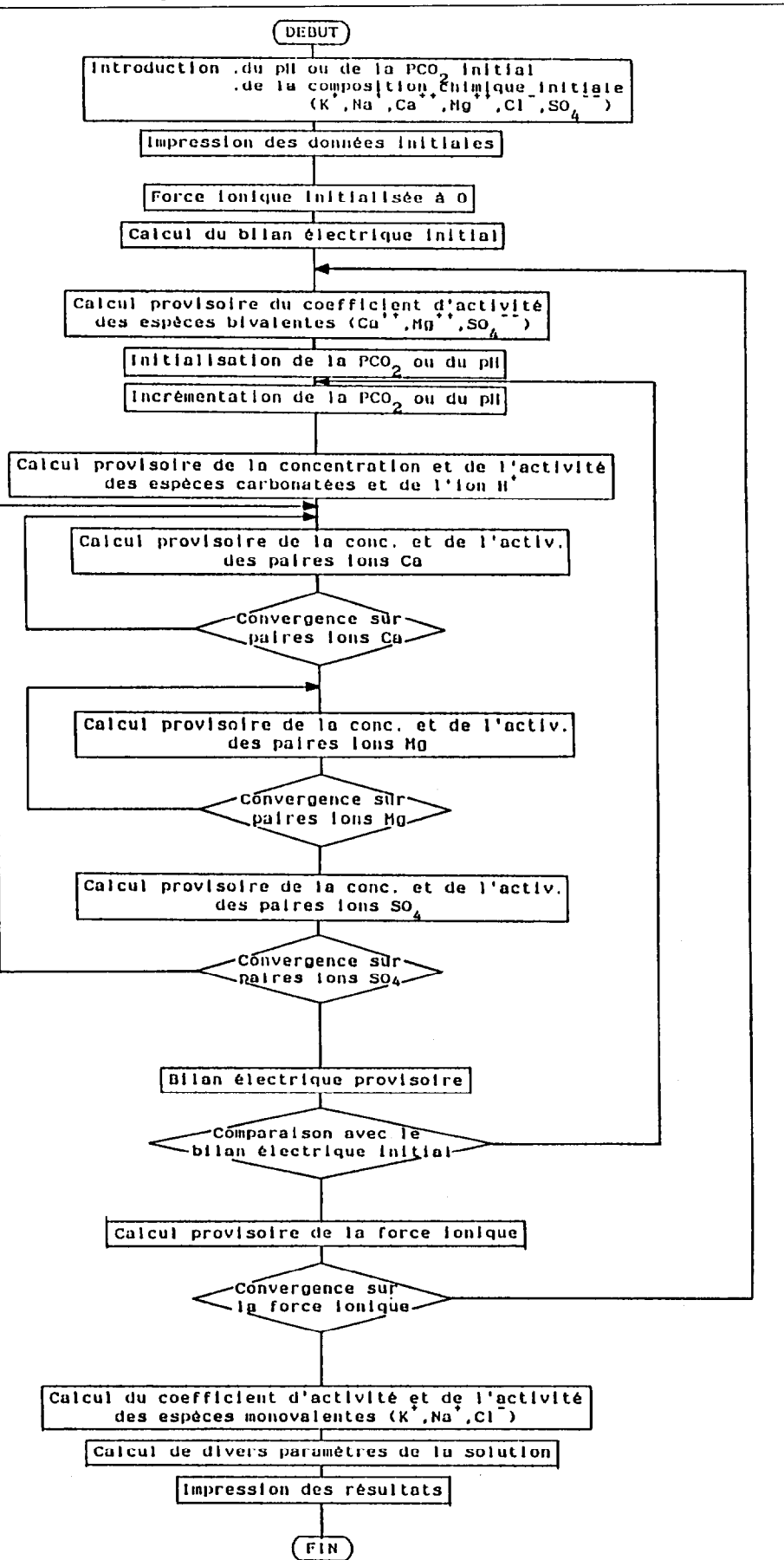

139

## 5. PROGRAMME (ÉCRIT EN GWBASIC; 17,5 KOCTETS)

```
10
20
     \cdot\bullet30^{\circ}£ PROGRAMME DE CALCUL DES ACTIVITES IONIQUES (ACTIVE) £
40
50
     \bullet60
70
80
     *** INTRODUCTION DES DONNEES INITIALES ***
90
100
     ......110
120
130
     CLEAR: CLS
140
     KEY OFF
     PRINT **** INTRODUCTION DES DONNEES INITIALES ****: PRINT: PRINT
150
     IMPUT "Donner un nom de référence à la solution aqueuse prélevée (en 20 ca
160
ractères maximum) ";N#
     IF LEN(NO)>20 THEN 160
170
    PRINT: PRINT: PRINT
180
190
200
     \bullet------
                   * * pH ou PCO2 initial * *
210
     \cdot220
230
     INPUT "CALCUL A pH OU PCO2 FIXE ?
                                           Taper votre option (1 ou 2)";D3
240
     PRINT
250
          IF D3><1 AND D3><2 THEM 230
              IF D3=1 THEN 270 ELSE 320
260
270
               CLS: PRINT "pH FIXE"
              INPUT " Donner la valeur du pH:";D4
280
                   IF D4<0 XOR D4>14 THEN 280
290
300
                   GOTO 470
310
     \bulletCLS: PRINT "PCO2 FIXE"
320
330
              PRINT " La PCO2 peut être exprimée .soit par une valeur décima
ie(1)(-x).soit sous la forme 10
  (2)340
               PRINT
               INPUT *
350
                            Quel est votre cas"; R:PRINT
                   IF R > 1 AND R > 2 THEN 330
360
370
                        IF R=1 THEN 380 ELSE 410
380
                        INPUT *
                                   Donner la valeur de la PCO2:";D4
                        GOTO 470
390
     \bullet400
                        INPUT *
                                    Donner la valeur de -LOG(PCO2) ou de X:";
410
x.
420
                        D4 = 10^4 (-X)430
     \pmb{\cdot}440
450
                   * * Concentrations totales initiales * *
460
     CLS:PRINT "Donner les valeurs des concentrations totales initiales exprimé
470
es soit en moles/1, soit en meq/1, soit en g/1:<br>480 INPUT * K t= ";D1:INPUT " Na t= ";D0:INPUT "<br>490 INPUT " Hg t= ";D7:INPUT " C1 t= ";D2:INPUT "
                                                          Ca t= 1:DBCL t= \frac{1}{2}; D2; INPUT \frac{1}{2}SO4 t= '; D8
     PRINT: PRINT
500
510
520
     \mathbf{r}530
                   * * Conversion d'unité:eq/l et g/l en moles/l * *
540
                   INPUT "Quelle est l'unité employée:.moles/1 (1)
550
                                     . meq/1 (2)
```

```
(3)Taper un chiffre";U
                                    .9/1IF U=1 THEN 670
560
             IF U=2 THEN 620
570
                  IF U*3 THEN 590 ELSE 550
580
590
                  DO=DO/23:D1=D1/39.1:D2=D2/35.5
                  D6=D6/40.1:D7=D7/24.3:D8=D8/96
600
610
                  GOTO 670
              DO=DO+10^(-3):D1=D1+10^(-3):D2=D2+10^(-3)
620
              D6=(D6/2)+10^(-3):D7=(D7/2)+10^(-3):D8=(D8/2)+10^(-3)
630
640
     \bullet650
     \cdot660
           *** IMPRESSION DES DONNEES INITIALES ***
670
     680
690
700
     CLS: PRINT **** DONNEES INITIALES ****: PRINT
710
         IF D3=1 THEN 730 ELSE 750
720
730
         PRINT '
                   pH "; USING"EEE. EEE"; D4
740
         GOTO 760
                   PCO2 "; USING"EE. EEE^^^^"; D4
         PRINT '
750
760
         PRINT
770
     PRINT" Molalités (moles/1):"
                Kt *; USING*££. £££^^^^*; D1<br>Na t *; USING*££. £££^^^^*; D0<br>Ca t *; USING*££. £££^^^^*; D6
         PRINT .
780
          PRINT '
790
         PRINT *
800
                   Mg t ";USING"EE. EEE^^^^*;D7<br>C1 t ";USING"EE. EEE^^^^*;D2
         PRINT '
810
         PRINT .
820
         PRINT " SO4 t ";USING"EE. EEE^^^^";D8
830
     PRINT: PRINT: PRINT: PRINT: PRINT: PRINT
840
850
     INPUT "Voulez-vous l'impression des données initiales (O/N)";R#
860
          IF R#="0" XOR R#="0" THEN 880 ELSE 1060
870
          PRINT:PRINT:PRINT:PRINT "Mettre l'imprimente en position ON ..."
880
              LPRINT " *** DONNEES INITIALES *** ":LPRINT
890
              IF D3=1 THEN 910 ELSE 930
900
910
              LPRINT '
                        pH ";USING"EEE.EEE";D4
              GOTO 940
920
                        PC02 ";USING"EE. EEE^^^^*";D4
              LPRINT "
930
940
              LPRINT
              LPRINT "
                         Molalités (moles/1):"
950
                        K t *;USING"EE.EEE^^^^*;D1<br>Na t *;USING"EE.EEE^^^^*;D0
              LPRINT "
960
              LPRINT '
970
                         Ca t *; USING"EE. EEEAAAA*; D6
              LPRINT '
980
                        Mg t ";USING"EE. EEEAAAA";D7<br>C1 t ";USING"EE. EEEAAAAA";D2
              LPRINT '
990
1000
              LPRINT '
              LPRINT "
                         SO4 t ";USING"EE. EEE^^^^*";D8
1010
          \texttt{LPRINT: LPRINT: LPRINT: LPRINT: LPRINT:}1020
1030 '1040 '
1060 ' *** CALCUL PAR ITERATIONS CONVERGENTES ***
1080
     \cdot1090
     \cdot1100
                 * * Bilan électrique initial /Initialisations * *
1110
                 1120
1130 EO=ABS(2*(D6+D7)+D0+D1)
1140 E1=ABS(2*D8+D2)
         IF EO>E1 THEN E2=EO+.0001 ELSE E2=E1+.0001
1150
              IF E2<.000001 THEN E2=.000001
1160
1170
1180 IF D3>1 THEN 1190 ELSE 1210
          S2=D4:P0=S2+.0338
1190
1200
          GOTO 1230
```

```
1210
         S1=D4:A3=10^(-S1)
1220 '1230 F1=F0
1240  10=D0:I1=D1:I2=D2:I6=D6:I7=D7:I8=D8
1250 A6=D6:A7=D7:A8=D8
126012701280* * Calcul provisoire du coefficient d'activité
                           de H, OH, HCO3, Cm, Mg, SO4, CO3 + +
1290 '
            1300 DATA 9, 3.5, 4.5, 6, 8, 4, 4.5
1310 CLS:PRINT "Début d'une itération signalée par le signe £"
1320 J=J+11330 PRINT "£"
1340 RESTORE 1300
1350 READ C(3), C(4), C(5), C(6), C(7), C(8), C(9)
1360
         FOR K=3 TO 5
1370
          C(K)=10^4(-.509*FO/(1+(.329*FO+C(K))))1380
          NEXT K
     \bullet1390
1400
          FOR K=6 TO 9
1410
          C(K) = 10^4 (-.509*4*F0/(1+ (.329*F0*C(K))))1420
          NEXT K
    \mathcal{A}^{\mathcal{A}}1430
     \sim1440
1450 \cdot \cdot \cdot Calcul provisoire de la concentration et de l'activité
                                    de H, OH, HCO3, CO3, H2CO3
                                                                 \bullet \bullet1470 X1=1:X0-.51480
         IF D3>1 THEN 1490 ELSE 1510
1490
          X2 - 6.51500
         GOTO 1530
1510
         X2 = 31520
     \bullet1530 X3=0:X4=0:X5=0
1540 K6=X2+X0+X1
1550 X4=X4+1
1560
         IF X4>625 THEN 2220
1570
              IF X6<0 XOR X6>14 THEN 2220
1580
                   IF D3>1 THEN 1590 ELSE 1610
1590
                   A3=10^4(-X6)1600
                   GOTO 1630
1610
                   S2 = 10^4 (-X6)1620
                   P0=S2+.03467
1630
1640 A5=4.47E-07+PO/A3
1650 A9=4.7863E-11+A5/A3
1660
     A4=1E-14/A3
    I5=A5/C(5):I9=A9/C(9):I4=A4/C(4):I3=A3/C(3)
1670
1680
1690
     J8=18
1700
     \cdot1710
     \mathcal{L}_{\mathcal{A}}1720
          * * Calcul provisoire de la concentration et de l'activité
           de Ca, Mg, SO4, CaHCO3, MgHCO3, CaCO3, CaSO4, MgSO4, MgCO3 + +
1730\frac{1}{2}-------------
1740 N8=1
         IF D6<=1E-08 THEN 1860
1750
1760
          B6=A6:N6=1
1770
         P2=A6+A8/.004898
         P1=A6+A9/.000631
1780
1785
         P5-A6+A5/(.0537+C(5))
1790
         M6=P2+P1+P5
1800
             I6=D6/(1+M6/I6)
1810
              AG = 16 - C(6)1820
                  IF (1-A6/B6) <= . 01 THEN 1860
```
 $\bar{z}$ 

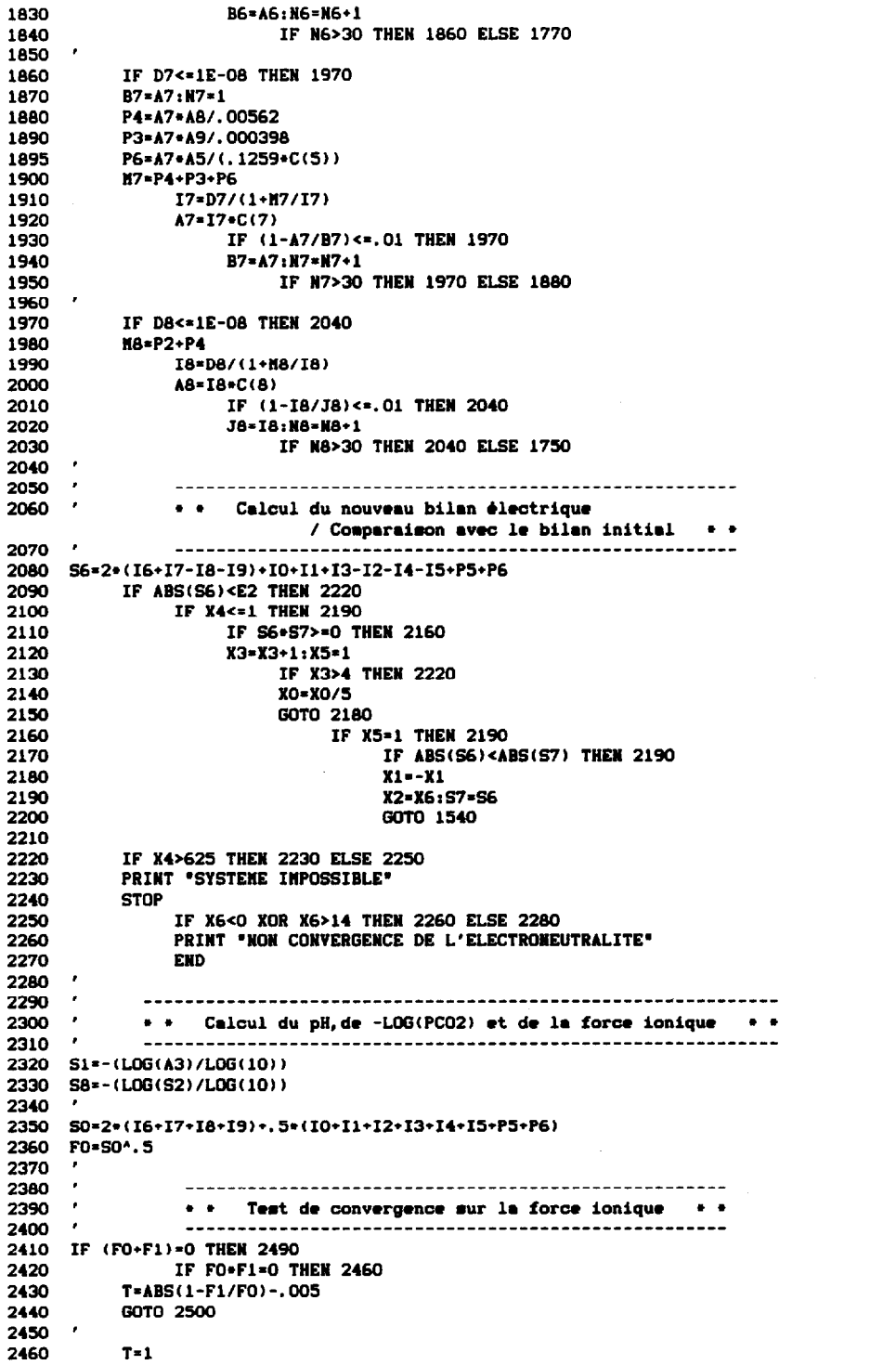

 $\mathcal{A}$ 

```
2470
          GOTO 2500
2480
2490
          T = 02500 IF T<= 0 THEN 2540
2510 F1=F0
2520
     ERASE C
2530
     GOTO 1320
2540
     PRINT
2550 PRINT "Nombre d'itérations =";J
2560
2570
     \mathbf{r}\bullet* * Calcul du coefficient d'activité et de l'activité
2580
                                  de CaHCO3, MgHCO3, Na, K, Cl \rightarrow +
2590-----------------------
                                 --------------------------------------
2600 DATA 4.5, 3, 3
2610
     READ C(0), C(1), C(2)
2620
          FOR K=0 TO 2
2630
          C(K)=10^4(-.509*F0/(1+(.329*F0+C(K))))2640
          NEXT K
26502660 A0=I0+C(0):A1=I1+C(1):A2=I2+C(2)
2670 P7=P5+C(5):P8=P6+C(5)
                                2680
2690* * Calcul des produits ioniques, de la conductivité
                          électrique, du SAR et du résidus sec · ·
2700--------
2710 S4=A6+A9
2720 S5=A6+A8
2730
     EC=78.74+S0+.236
2740
2750
2760 S3=(AO/((A6+A7)^.5))+10^1.5
2770 S9=(IO/((I6+I7)^,5))+10^1.5
2780
     RS=D0+23+D1+33.1+D2+35.5+D6+40.1+D7+24.3+D8+96+I5+61+P0+62+(I9+P1+P3)+60
2790
2800
                  ------------------------------
                                             . . . . . . . . . . . . . . .
     \mathbf{r}* * Calcul de l'activité de l'eau,
2810
                      du potentiel et du pF osmotique
2820
                     ---2830 AW=1-.0331+S0
2840
     AZ=LOG(AW)/LOG(10)
2850
     PO=1403147.5£+LOG(AW)
2860
2870 PF=LOG(-PO)/LOG(10)
2880
2890
     2900
     \mathbf{r}*** IMPRESSION DES RESULTATS ***
2910
2920
     2930
2940
2950 KPC=4.266E-09:KPG=.0000141
2960 OPEN "0", £1, Nº
         WRITE £1, "K"; I1; A1; "pH"; S1; "Na"; IO; A0; "PCO2"; S2; "Ca"; I6; A6; "-LOG(PCO2
2970
)";S8;"CaHCO3";P5;P7;"FORCE IONIQUE";S0;"Mg";I7;A7;"ACTIVITE EAU";AW;"MgHCO3";P6
;P8;"LOG Activité Eau";AZ;"H";I3;A3;"SAR me/1";S9;"OH";I4;A4;"SAR activités";S3;
"C1"; I2; A2
2975
          WRITE £1, "Kps Calcite"; KPC; "SO4"; I8; A8; "Q (Ca). (CO3)"; S4; "CO3"; I9; A9
2980 WRITE £1, "Kps Gypse"; KPG; "HCO3"; IS; AS; "Q (Ca). (SO4)"; SS; "H2CO3"; PO; "<br>BILAN ELECTRIQUE (équiv./1)"; SS; "CaCO3"; P1; "COND. ELECTRIQUE (asiemens)"; EC; "CaS
04";P2; "RESIDU SEC (g/1)";RS; "MgC03";P3; "pF. 0SMOTIQUE";PF
          WRITE £1, "NgSO4"; P4; "POTENTIEL OSN. (cm eau)"; PO
2990
3000 CLOSE £1
3010 CLS
3020 PRINT "Désirez-vous les résultats . en sortie imprimante
                                                                   (1), en mortie écran
                                                                   (2)
```

```
. ou les deux en même temps
                                                                   (3)<sup>*</sup>
3030 PRINT: INPUT "Votre choix "; S
3040 IF S><1 AND S><2 AND S><3 THEN 3020
3050 ON S GOTO 3100, 3550, 3100
3060 '3070
     \bullet3080
                 * * Sortie des résultats sur imprimente * *
3090
                 3100 PRINT:PRINT:PRINT:PRINT "Mettre l'imprimante en position ON ..."
3110 E1$=STRING$(80, 42): E2$=STRING$(1, 42): E3$=STRING$(3, 42)
3120 E$=SPACE$(2)
3130 LPRINT E1*
3140 LPRINT E2*;E$;E3*;" DISTRIBUTION DES ESPECES ";E3*;E$;E2*;E$;E3$;" CARACTE
RISTIQUES ";SPC(18);E2*
3150 LPRINT E2$;SPC(36);E2$;SPC(20);* DE LA SOLUTION *:E3$:E$:E2$
3160 LPRINT E2*; SPC(10); " Molalités
                                      Activités ";E2#;SPC(41);E2#
3170 LPRINT E1$
3180 OPEN "I", £1, N#
3190
          INPUT £1, L$, C, A, M$, E
3200
          LPRINT E2*;E*;L*;
3210
         LPRINT TAB(12);USING "EE. EEE^^^^*";C;
          LPRINT TAB(26); USING "EE. EEEAAAAF;A;
3220
          LPRINT E*;E2*;E*;N*;
3230
3240
               IF M&="pH" XOR M$="-LOG(PCO2)" THEN 3250 ELSE 3270
3250
                    LPRINT TAB(68); USING"EEE. EEE";E;
3260
                    GOTO 3280
3270
                    LPRINT TAB(69);USING"EE. EEE^^^^*";E;
3280
                    LPRINT TAB(80); E28
3290
                        IF L*="HCO3" THEN 3310 ELSE 3190
3300
3310
          INPUT £1, L$, A, M$, E
3320
          LPRINT E2#;E#;L#;
3330
          LPRINT TAB(19);USING "EE. EEE^^^^^";A;
3340
          LPRINT TAB(38); E29; E9; M9;
3350
              IF L***CaCO3* XOR L***CaSO4* THEN 3400
3360
               IF L#="MgCO3" THEN 3420
3370
               IF L9="MgSO4" THEN 3440
                   LPRINT TAB(69); USING"EE. EEE^^^^";E;
3380
3390
                    GOTO 3450
3400
                    LPRINT TAB(68); USING"EEE. EEE";E;
3410
                   GOTO 3450
3420
                   LPRINT TAB(69); USING"EE. EE"; E;
3430
                   GOTO 3450
3440
                   LPRINT TAB(65); USING"EEEEEE. EE"; E;
3450
                   LPRINT TAB(80);E2$
3460
                        IF EOF(1) THEN 3470 ELSE 3310
3470 CLOSE £1
3480 LPRINT E1$
3485 LPRINT
3490 LPRINT " Référence : "; N#
3500
         IF S=1 THEN END
3510 '
3520 '\bullet3530
                    * * Sortie des résultats à l'écran * *
3540 '
                    3550 CLS
3560
     SCREEN 0
3570 RESTORE 3580
3580 DATA 2, 5, 23, 1, 38, 80
3590
     READ L
         FOR I=1 TO 80
3600
3610
          LOCATE L, I, O: PRINT "."
3620
          NEXT I
3630
         IF L=23 THEN 3640 ELSE 3590
3640
     READ L
3650
          FOR J=2 TO 23
```

```
3660
            LOCATE J, L, O: PRINT ***
3670
            NEXT J
3680
            IF L=80 THEN 3690 ELSE 3640
3690
     LOCATE 3.4.0: PRINT "DISTRIBUTION +
                                              -[Référence : ": N$: "] -- "
3700 LOCATE 3, 60, 0: PRINT ** CARACTERISTIQUES*
3710 LOCATE 4, 4, 0: PRINT "ESPECES: Molalités
                                                     Activités":LOCATE 4, 70, 0: PRINT"
SOLUTION"
3730 OPEN "I", £1, N$
           FOR I=6 TO 17
3740
3750
            INPUT £1, L$, C, A, M$, E
            LOCATE I, 4, 0: PRINT LO
3760
3770
            LOCATE I, 12, O: PRINT USING"EE. EEE^^^^*";C
3780
           LOCATE I, 26, O: PRINT USING"EE. EEE^^^^*; A
           LOCATE I.41, O: PRINT MO
3790
3800
                 IF MS="pH" XOR M$="-LOG(PCO2)" THEN 3810 ELSE 3830
3810
                      LOCATE I, 68, 0: PRINT USING"EEE. EEE";E
3820
                      GOTO 3840
3830
                      LOCATE I, 69, O: PRINT USING"EE. EEE^^^^^";E
3840
           NEXT L
3850
3860
           FOR I=18 TO 22
3870
            INPUT £1, L*, A, M*, E
3880
           LOCATE I, 4, 0: PRINT L#
3890
           LOCATE I, 19, 0: PRINT USING*EE. EEE^^^^*; A
3900
           LOCATE I, 41, O:PRINT NO
3910
                 IF L@="CaCO3" XOR L@="CaSO4" THEN 3950
3920
                 IF L***NgCO3* THEN 3960
                 IF L*="MgSO4" THEN 3970
3930
3940
                      LOCATE I.69.0: PRINT USING"EE. EEE^^^^": E: GOTO 3980
3950
                      LOCATE I, 68, 0: PRINT USING"EEE. EEE"; E: GOTO 3980
3960
                      LOCATE I, 69, O: PRINT USING"EE. EE"; E: GOTO 3980
3970
                      LOCATE I.65.0: PRINT USING"EEEEEE. EE":E
3980
           NEXT I
3990 IF EOF(1) THEN 4000
4000
      CLOSE £1
4020 END
```
## 6. EXEMPLE DE SORTIE IMPRIMANTE

\*\*\* DONNEES INITIALES \*\*\*

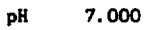

Molalités (moles/1):<br>K t 5.000E-04<br>Na t 2.280E-03 Ca t 1.450E-03 Mg t 6.900E-04<br>C1 t 1.500E-04<br>S04 t 2.000E-03

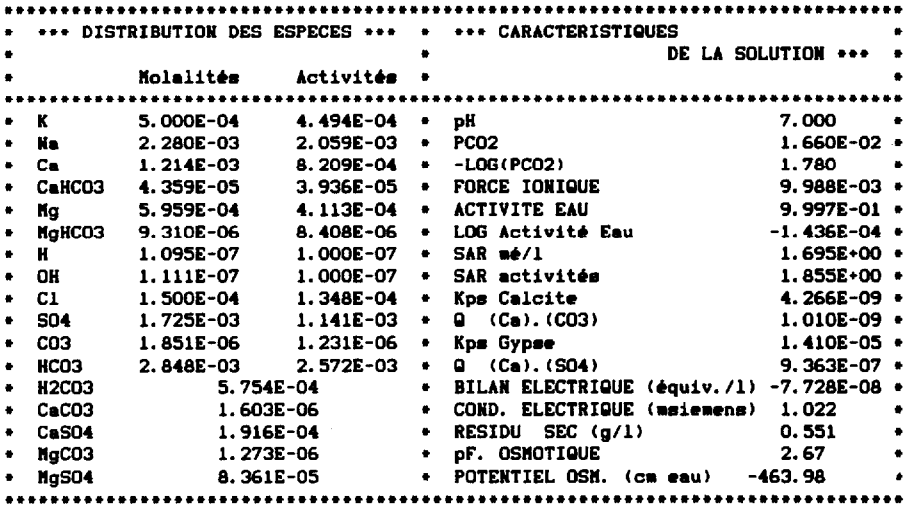

Référence : BOL1

## \*\*\* DONNEES INITIALES \*\*\*

```
PC02 1.660E-02
```
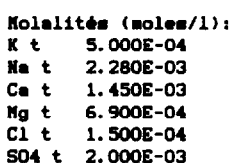

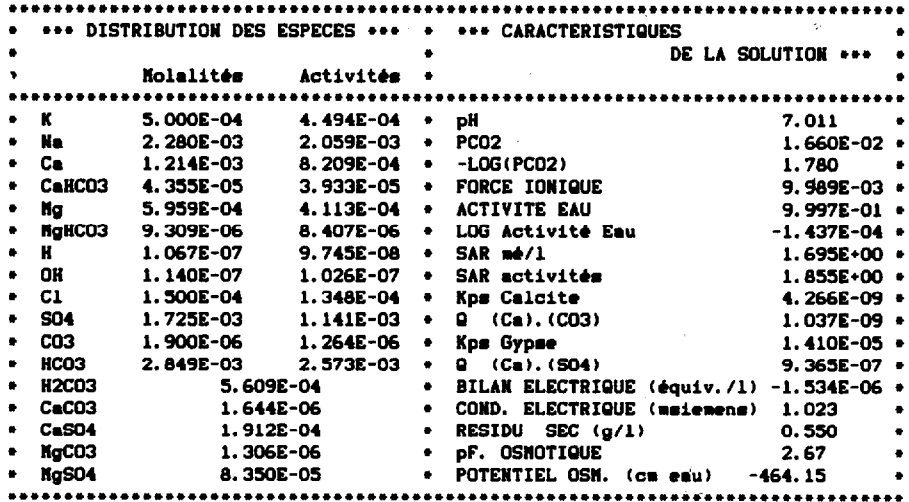

Référence : BOL

\*\*\* DONNEES INITIALES \*\*\*

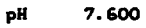

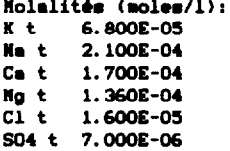

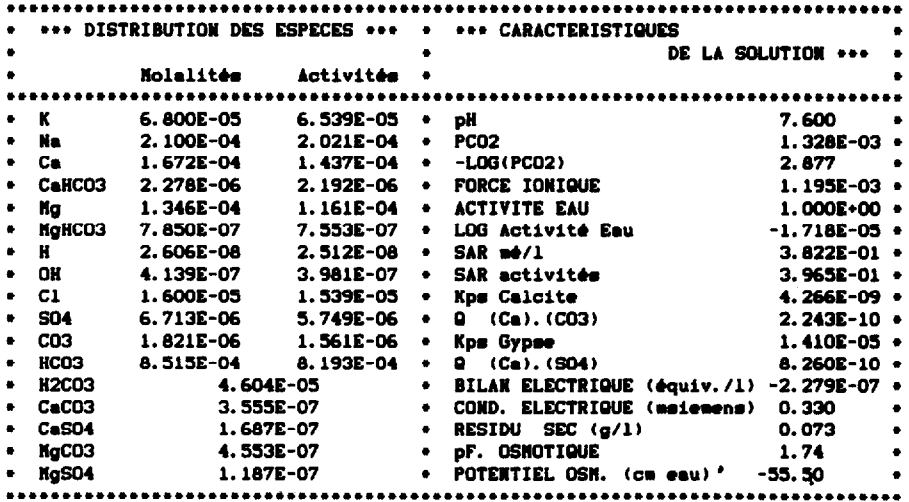

 $\hat{\boldsymbol{\beta}}$ 

Référence : CHARI

#### BIBLIOGRAPHIE

- BERNER (R.A.),  $1971.$  Principles of chemical sedimentology. Mc Graw-Hill. New-York, 240 p.
- BOURRIE (G.) et PEDRO (G.), 1979. La notion de pF, sa signification physico-chimique et ses implications pédogénétiques - I. Signification physico-chimique. Relation entre le pF et l'activité de l'eau. *Science du Sol,*  4 : 313-322.
- DUFEY (J.E.), PETIT (C.M.), GOBLET (Y.) et LAUDELOUT (H.), 1979. - Modélisation des équilibres physico-chimiques d'échange et de précipitation dans les systèmes sol-eauélectrolyte. Ann. *Agro.,* 30 : 53-62.
- FRITZ (B.), 1975. Etude thermodynamique et simulation des réactions entre minéraux et solutions. Application à la géochimie des altérations et des eaux continentales. Thèse Univ. Strasbourg 1976 et *Sci. Géol. Bull.*, nº 41.
- GRIFFIN (R.A.) et JURINAK (J.J.), 1973. Estimation of activity coefficients from the electrical conductivity of natural aquatic systems and soil extracts. *Soi1 Sci.,* 116, 1 : 26-30.
- HELGESON  $(H.C.)$ , 1969. Thermodynamics of hydrothermal systems at elevated temperatures and pressures. *Amer. J. Sci.,* 267 : 724-804.
- KHARAKA  $(Y.K.)$  et BARNES  $(I.)$ , 1973. SOLMNEQ : Solution-Mineral Equilibrium computations. U.S. Dpt of the Interior, Geol. *Surv. Computer Contribution,*  Report n" USGS-WRD-73-002.
- LANGMUIR  $(D.)$ , 1969. The Gibbs free energies of substance in the system Fe  $-$  O<sub>2</sub>  $-$  H<sub>2</sub>O  $-$  CO<sub>2</sub> at 25°C. U.S. Geol. Surv., *Prof. paper*, 650-B : 180-183.
- LATIMER (W.M.),  $1952.$  The oxydation states of the elements and their potentials in aqueous solutions. Prentice Hall Inc. Ed., New-York, 2nd *ed., 392* p.
- RIEU M., 1980-1981. Sodium Adsorption Ratio et estimation du pouvoir alcalinisant des eaux. *Cah. ORSTOM, sér. Pédol.,* vol. XVIII, 2 : 123-128.
- ROBINSON (R.A.) et STOCKES (R.M.), 1959. Electrolyte solutions. Butterworths. London, 559 p.